## SAP ABAP table ACEDSOI\_READ {Accrual Engine: Read Item w/o Client, CoCode, Company}

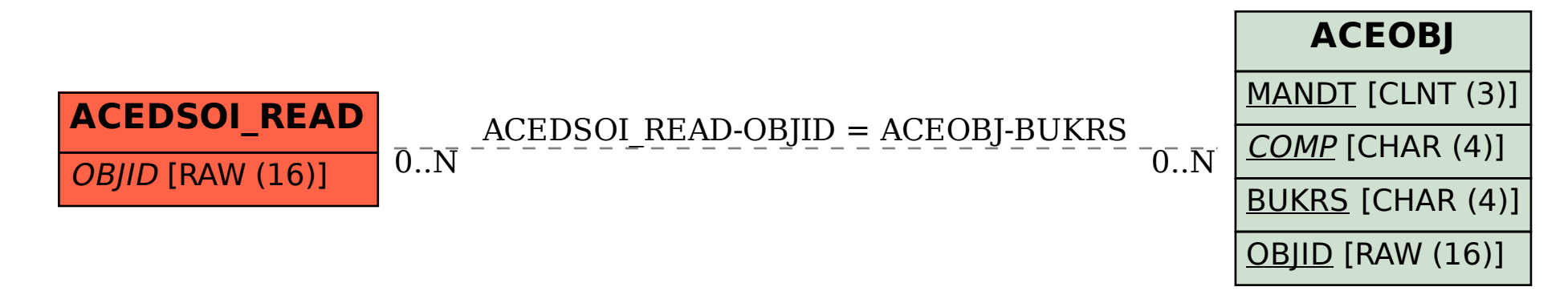